# **Quick Phone Crack Incl Product Key Free Download X64 [Latest-2022]**

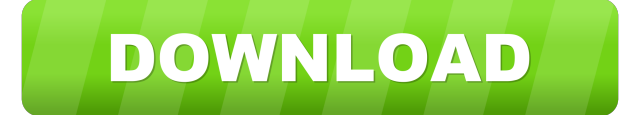

#### **Quick Phone Crack + Download [Updated] 2022**

- Quick Phone is an easy-to-use small, multi-functional tool. It helps you quickly manage your phone book, incoming calls, outgoing calls, and the application program. - You can add phone numbers, contacts, and any other kinds of contacts into your phone book and define more precise positions for these contacts. - You can find out every number in your phone book by selecting contacts in the list of entries. When you call the number, the application shows you the name of the called person and all of the information about his or her telephone number, such as the calls made and received. - You can easily find the phone book entries you want to call, and you can use it with little distraction when talking on the phone. - It has a powerful keypad with functions that are often used when using a phone, such as in dialling a number. - The application's contacts information includes the name and phone number of the person, as well as the address and notes that the person has entered. It's the easiest way to get rid of your Windows device from your side. 1- Find unused computer system. 2- The application will unlock your Windows device for you. 3- The application will copy the data to the desired storage and delete your Windows device. 4- Enjoy your free time after you have successfully completed the task. Xilcache (Xilcache) is an application designed to help you manage your memory and hard drive. It helps to clean the garbage from your computer automatically. It does not affect the performance of your computer. Xilcache is just a very small application (about 50KB), but it contains enough powerful functions. The functions are: - Management of the RAM (memory) and the disk space - Cleaning of the garbage - Notification if you want to close the program. - Temporary files cleaning - Screensaver - Single use - Drag and drop to move the files - Drag and drop to move the folders - Drag and drop to sort the folders It's the easiest way to get rid of your Windows device from your side. 1- Find unused computer system. 2- The application will unlock your Windows device for you. 3- The application will copy the data to the desired storage and delete your Windows device. 4- Enjoy your free time after you have successfully completed the task. Xilcache (Xilcache) is an application

#### **Quick Phone Crack + With Keygen Download**

Keymacro is a small tool to help the user configure shortcuts to be executed when pressing any key. Keymacro can capture shortcuts from many applications and it can let you configure key shortcuts to launch programs or scripts. It can capture the windows title bar text as well as the active window and it can capture text to be passed to a script. KEYMACRO uses two windows: the main windows that has the shortcuts configuration, and the keys window which shows a real time image of the keyboard and the text that will be passed to the application when key is pressed. KEYMACRO has a real time visualization of all the shortcuts, and a double click on a shortcut name launches it's program. In order to help the user find the shortcuts quickly, it can be configured to search for shortcuts by name, by regular expression or by current application. KEYMACRO can also be a screen reader: users that use speech to text or screen reader will be able to listen shortcuts on speech. Example: > keymacro.exe -playon > keymacro.exe -playoff > keymacro.exe -go to %path% > keymacro.exe -go to "filetypes:\\*.doc" > keymacro.exe -go

to "filetypes:\*" > keymacro.exe -set target application: google chrome > keymacro.exe -window title:Google Chrome > keymacro.exe -window title:\*chrome\* > keymacro.exe -disable timer 77a5ca646e

## **Quick Phone Crack**

- Loads Windows Phone Apps without the need to install them - Generates a Winning Bids Open a terminal on Windows 7 and type "Control Panel" to open up the control panel. In the control panel, type "Services" Find Tasks Scheduler and double click on it Click start and close the window. In the screenshot below, tasks will run from 4:30 to 7:30PM on every Friday: As an added bonus, they are customizable. For example, you can add a custom rule for a boss showing up at 8:00PM :) A: Here's a small PowerShell script that should do what you want. You can make it run any command you want and it will return output to the screen. You can get the script here. You can run it as-is. There is a -Delay parameter, which delays the start of the commands for 30 seconds, to give you time to switch computers and start the task. If you don't want to use that parameter, you can call the script with the Start-Command cmdlet (it executes the script) and -PassThru, and it will return the output to the screen. NOTE: You can make the script silent and you won't get any output, by omitting -PassThru in the Start-Command cmdlet. Example: PS > Start-Job -ScriptBlock { Start-Sleep -Seconds 30 } -PassThru Start-Sleep -Seconds 30 PS > Get-Job Id Name State HasMoreData Location Command -- ---- ----- ----------- -------- ------- 18 Job18 Completed True localhost Start-Sleep PS > Stop-Job Id Name

### **What's New In Quick Phone?**

This is a utility program for people who have a very low voice, which are replaced by another PC. It is usually the result of a virus. There is a script which can be downloaded from the following link. It should be noted that it is called Qt Phone, and not the usual Qt Dialer. File Name: quick-phone.ps1 Category: Mobile phone softwareElectrical stimulation of the left human motor cortex increases the size of ipsilateral Hoffmann's reflex and decreases its H-reflex amplitude. The left (i.e. stimulated) hand Hoffmann's reflex (Hreflex) is usually larger than the contralateral one, and both H-reflexes are depressed by stimulation of the ipsilateral motor cortex (i.e. sensory-motor interaction). We investigated whether there is a correlation between the depression of H-reflexes by unilateral electrical stimulation of the motor cortex and changes in the size of ipsilateral H-reflexes. Fourteen healthy subjects received H-reflex measurements before and after a 20-min session of ipsilateral H-reflex inhibition by electrical stimulation of the motor cortex (0.2-ms rectangular pulse, 180-300 microA, 1-3 Hz) during a condition of rest and during an ipsilateral dorsiflexion. These H-reflex measurements were followed by a single-pulse electrically elicited M-wave measurement of the anterior tibialis muscle. The mean size of the ipsilateral and contralateral H-reflexes and the mean size of the ipsilateral M-wave was significantly reduced during the stimulation of the motor cortex compared with the preand post-stimulation measurements. The mean H-reflex depression was not correlated with the mean depression of the M-wave. Stimulation of the motor cortex reduced the size of the ipsilateral H-reflex and the M-wave without affecting the contralateral H-reflex. The present study shows that the size of the ipsilateral H-reflex correlates with the size of the ipsilateral M-wave, which does not depend on the size of the contralateral H-reflex. We conclude that the effect of stimulation of the motor cortex is generalized over the body and that the effect of the motor cortex is not limited to the ipsilateral limb.By Bill Rochelle A former mayor of a city named after the ship, the Joseph Conrad went down in the shipyard and was set adrift in a raft with his wife, my wife and children and her two children, that was one of the great, great things about life. That lifeboat was a raft of possibilities and that's the way I wish all of

## **System Requirements:**

This guide will help you get Windows 10 running on your Raspberry Pi 4 (1st gen) or 3 (2nd gen) Pre-Installation Steps: To begin, connect your Pi via ethernet to your home router, or connect to the network on the go with a USB Dongle. Also, prepare an SD card of at least 1GB in capacity, as well as an additional 8GB SD card in case of anything goes wrong, in case you want to be able to go back to your previous state. 2.

Related links:

[https://armina.bio/wp-content/uploads/2022/06/181fm\\_Radio.pdf](https://armina.bio/wp-content/uploads/2022/06/181fm_Radio.pdf) <https://my.rv.ua/advert/remove-startup-programs-buddy-crack/> <https://dwfind.org/the-walking-dead-logon-screen-crack-with-registration-code-win-mac/> [https://verycheapcars.co.zw/advert/bonk-crack-serial-number-full-torrent-download](https://verycheapcars.co.zw/advert/bonk-crack-serial-number-full-torrent-download-latest-2022-3/)[latest-2022-3/](https://verycheapcars.co.zw/advert/bonk-crack-serial-number-full-torrent-download-latest-2022-3/) [https://friendship.money/upload/files/2022/06/DWp8RJIRql3cVtvOR2gb\\_06\\_1a9784fdcd](https://friendship.money/upload/files/2022/06/DWp8RJIRql3cVtvOR2gb_06_1a9784fdcd3deaf15cee4beaf93d0a9b_file.pdf) [3deaf15cee4beaf93d0a9b\\_file.pdf](https://friendship.money/upload/files/2022/06/DWp8RJIRql3cVtvOR2gb_06_1a9784fdcd3deaf15cee4beaf93d0a9b_file.pdf) <https://blooming-scrubland-88626.herokuapp.com/decimate.pdf> [https://seoburgos.com/wp-content/uploads/2022/06/BMI\\_TEE\\_Calculator.pdf](https://seoburgos.com/wp-content/uploads/2022/06/BMI_TEE_Calculator.pdf) <https://www.midatlanticherbaria.org/portal/checklists/checklist.php?clid=62077> <https://nylynn.com/wp-content/uploads/2022/06/WinTedPlay.pdf> <https://parisine.com/wp-content/uploads/2022/06/Pixie.pdf>